## CISC 4090 Theory of Computation

#### Context-Free Languages and Push Down Automata

Professor Daniel Leeds dleeds@fordham.edu JMH 332

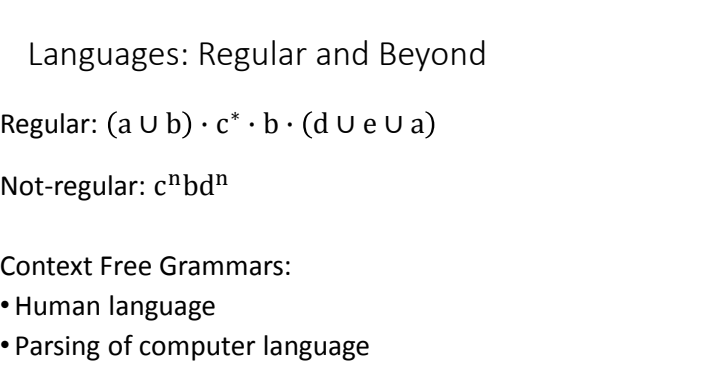

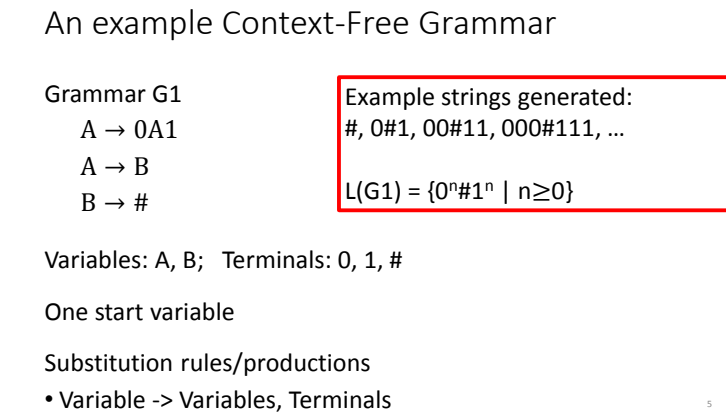

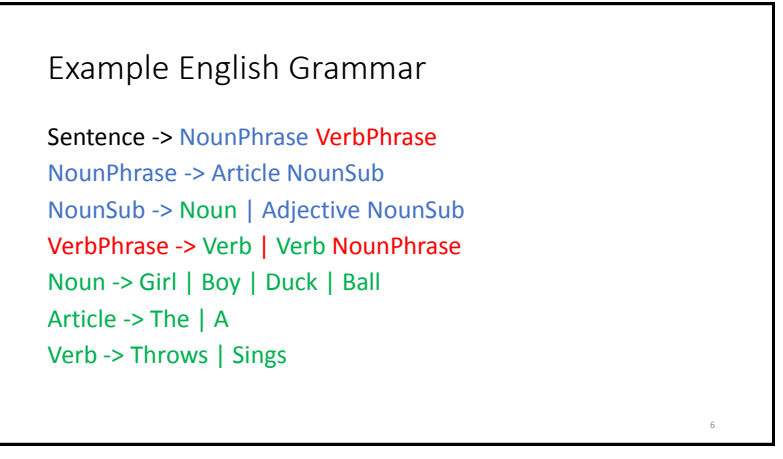

## Formal CFG Definition

- A CFG is a 4-tuple  $(V, \Sigma, R, S)$
- V is finite set of variables
- Σ finite set of terminals
- R finite set of rules
- S ∈ V start variable

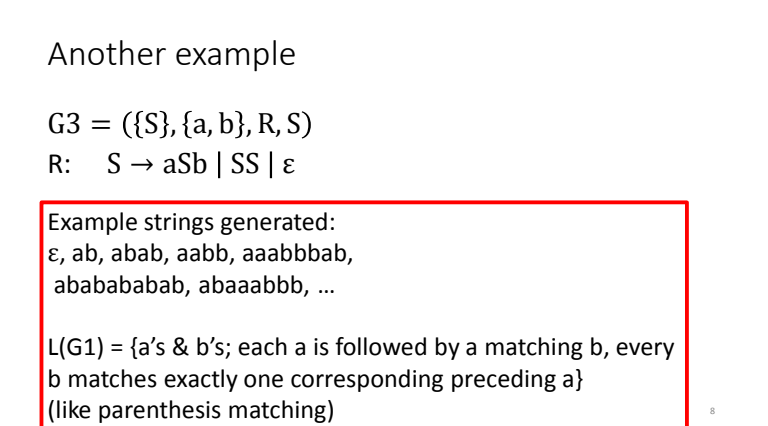

#### Designing CFGs Creativity required • If CFL is union of simpler CFL, design grammar for simpler ones (G1, G2, G3), then combine: S -> G1 | G2 | G3 • If language is regular, can make CFG mimic DFA Match each state with a single corresponding variable Q={q<sub>0</sub>,...,q<sub>n</sub> }  $V = {R_0, ..., R_n}$ Replace transition function with Production rule  $\delta(q_i, a) = q_j$   $R_i \rightarrow aR_j$ Accept state  $q_k$ : transition to  $\varepsilon$  and  $R_k \to \varepsilon$ 9

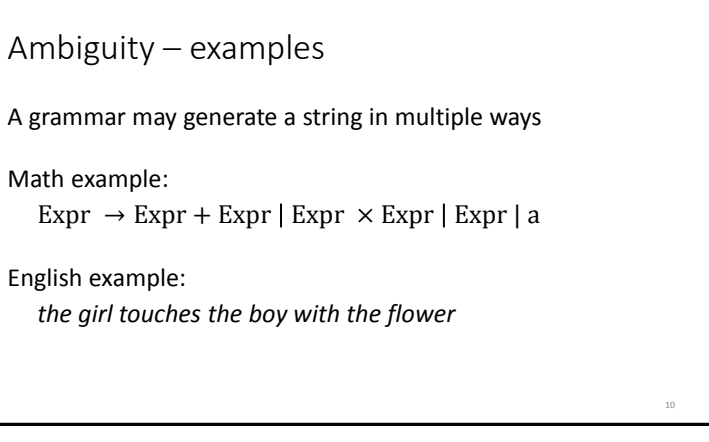

## Ambiguity – definitions

A grammar generates a string ambiguously if there are two or more different parse trees

Definitions:

- Leftmost derivation: at each step the leftmost remaining variable is replaced
- *w* is derived **ambiguously** in CFG G if there exist more than one leftmost derivations

11

13

#### a+axa+a leftmost derivations

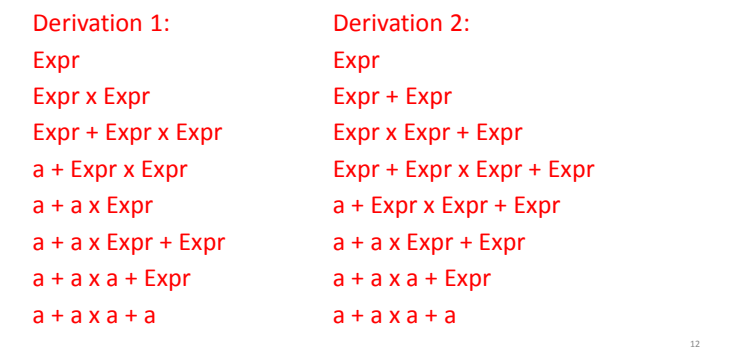

Chomsky Normal Form

CFG is in Chomsky normal form if every rule takes form:

- $A \rightarrow BC$
- $A \rightarrow a$
- B and C may not be the start variables
- The start variable may transition to  $\varepsilon$

Any CFL can be generated by CFG in Chomsky Normal Form

# Converting to Chomsky Normal Form •  $S_0 \rightarrow S$  where *S* was original start variable • Remove  $A \rightarrow \varepsilon$ • For each multiple-occurrence of A, add new rules with A deleted  $R \rightarrow uAvAw$  change to  $R \rightarrow uvAw \mid uAvw \mid uvw$ • Shortcut all unit rules Given  $A \rightarrow B$  and  $B \rightarrow u$ , add  $A \rightarrow u$

• Replace rules  $A \rightarrow u_1 u_2 u_3 ... u_k$  with:  $A \to u_1 A_1$ ,  $A_1 \to u_2 A_2$ ,  $A_2 \to u_3 A_3$ , ...,  $A_{k-2} \to u_{k-1} u_k$ 

#### Conversion practice

Non-normal form:

 $S \rightarrow aXbX$  $X \rightarrow aY | bY | \varepsilon$  $Y \rightarrow X | c$ 

Conversion practice, answer part 1 Non-normal form: Step  $1: S_0$ ->S,  $S \rightarrow aXbX$  $X \rightarrow aY|bY|\varepsilon$  $Y \rightarrow X | c$ then place  $\varepsilon$  for X  $S_0 \rightarrow S$  $S \rightarrow aXbX|abX|aXb|ab$  $X \rightarrow aY|bY$  $Y \rightarrow \varepsilon |X|c$ 

Conversion practice, answer part 2 Step 1: S<sub>0</sub>->S, then place  $\varepsilon$  for X  $S_0 \rightarrow S$  $S \to aXbX|abX|aXb|ab \quad X \to aY|bY|a|b$  $X \rightarrow aY | bY$  $Y \rightarrow \varepsilon |X|c$ Step 2: place  $\varepsilon$  for Y  $S_0 \rightarrow S$  $S \rightarrow aXbX|abX|aXb|ab$  $Y \to X | c$ 

15

17

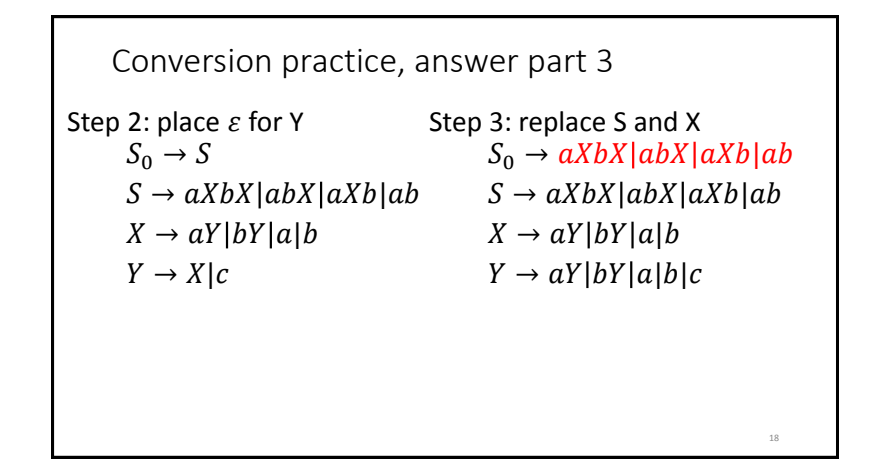

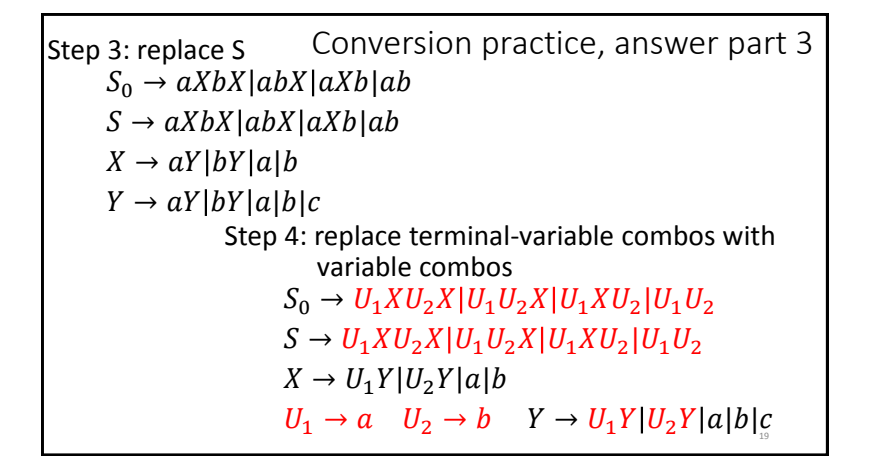

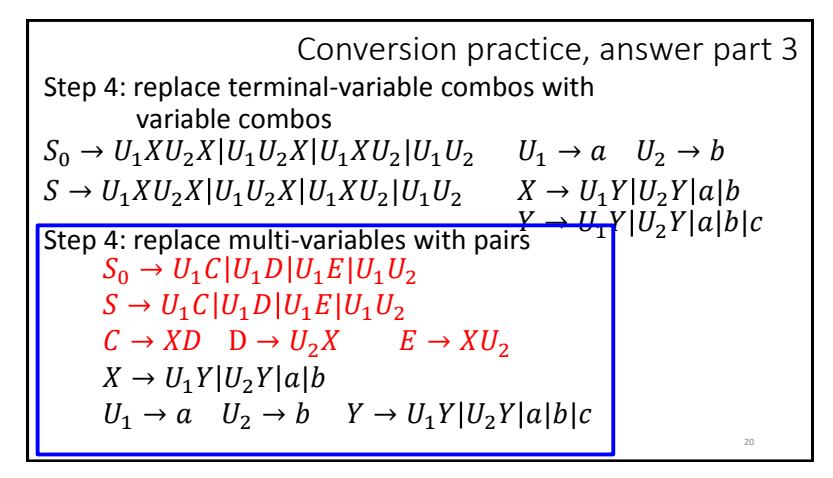

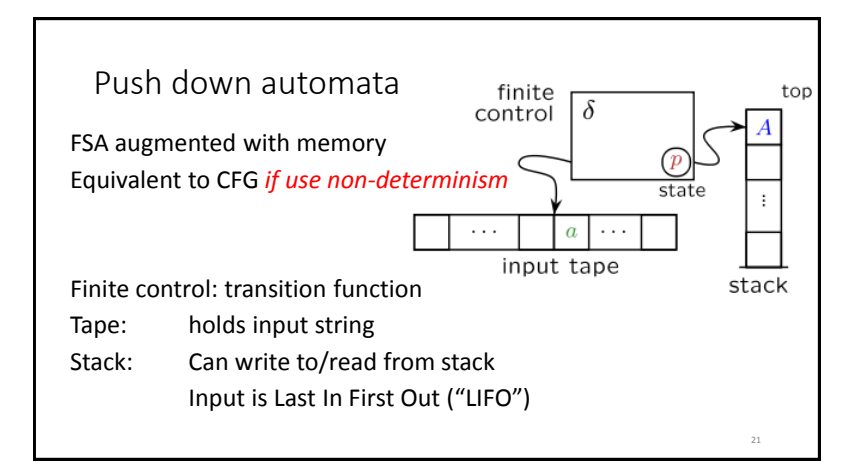

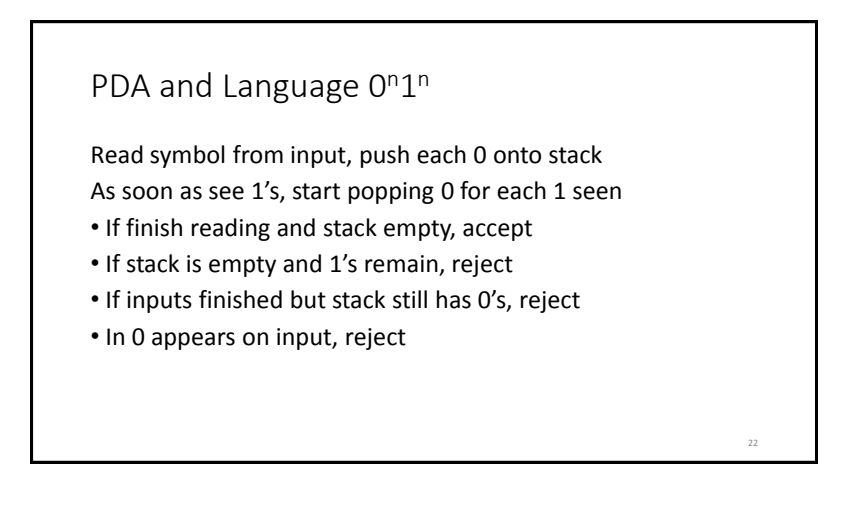

## Definition of PDA

A PDA is a 6-tuple  $(Q, \Sigma, \Gamma, \delta, q_0, F)$  where Q,  $\Sigma$ ,  $\Gamma$ , and F are finite sets

- Q is sets of states
- $\cdot \Sigma$  is the input alphabet
- Γ is the stack alphabet
- $\delta: Q \times \Sigma \varepsilon \times \Gamma \varepsilon \to P(Q \times \Gamma \varepsilon)$  is transition function

23

25

- $q_0 \in Q$  is start state
- $F \subseteq Q$  is set of accept states

# PDA computation M must start in  $q_0$  with empty stack M must move according to transition function To accept string, M must be at accept state at end of input Start stack with \$. If you see \$ at top of stack, it is empty 24

#### Understanding transition  $\delta$

 $a, b \rightarrow c$  means:

- when you read a from tape and b is on top of stack
- replace b with c on top of stack

#### a, b, or c can be  $\varepsilon$

- $\cdot$  If a is  $\varepsilon$  then change stack without reading a symbol
- $\cdot$  If b is  $\varepsilon$  then push new symbol c without popping b
- $\cdot$  If c is  $\varepsilon$  then no new symbol pushed, only pop b

#### PDA to accept 0<sup>n1n</sup> M1 is  $(Q, Σ, Γ, δ, q<sub>0</sub>, F)$ •  $Q = \{q_1, q_2, q_3, q_4\}$   $\Sigma = \{0,1\}$ •  $\Gamma = \{0, \$\}$   $F = \{q_1, q_4\}$ 26  $q_1$   $\rightarrow$   $q_2$  $q_3$  $0, \varepsilon \to 0$  $\varepsilon$ ,  $\varepsilon \to \$$  $q_4$  $1,0 \rightarrow \varepsilon$  $1.0 \rightarrow \varepsilon$  $\varepsilon$ ,  $\$\rightarrow \varepsilon$

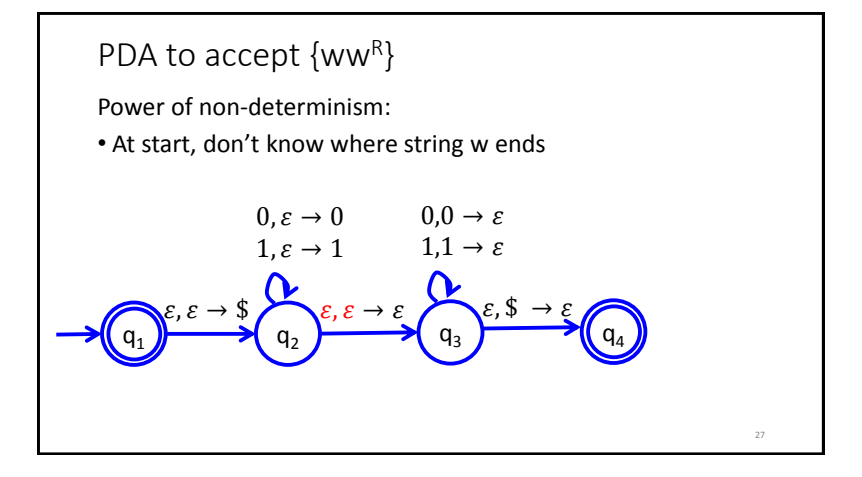

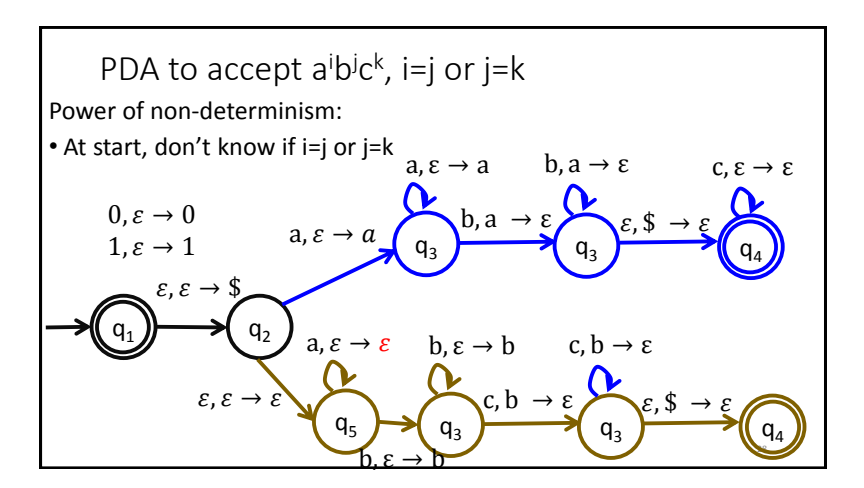

Theorem: A language is context free if and only if some PDA recognizes it

Let's prove: If a language L is CFL, some PDA recognizes it

Idea: Show how CFG can define a PDA

- Stack has set of terminals/variables to compare with input
- Place proper terminal/variable pattern onto stack based on rules
- Non-determinism: Clone your machine, following different branches of rules

#### CFG -> PDA

29

- If top of stack is variable, sub one right-hand rule for the variable
- If top of stack is terminal, keep going iff terminal matches input
- If top of stack is \$, accept!

30

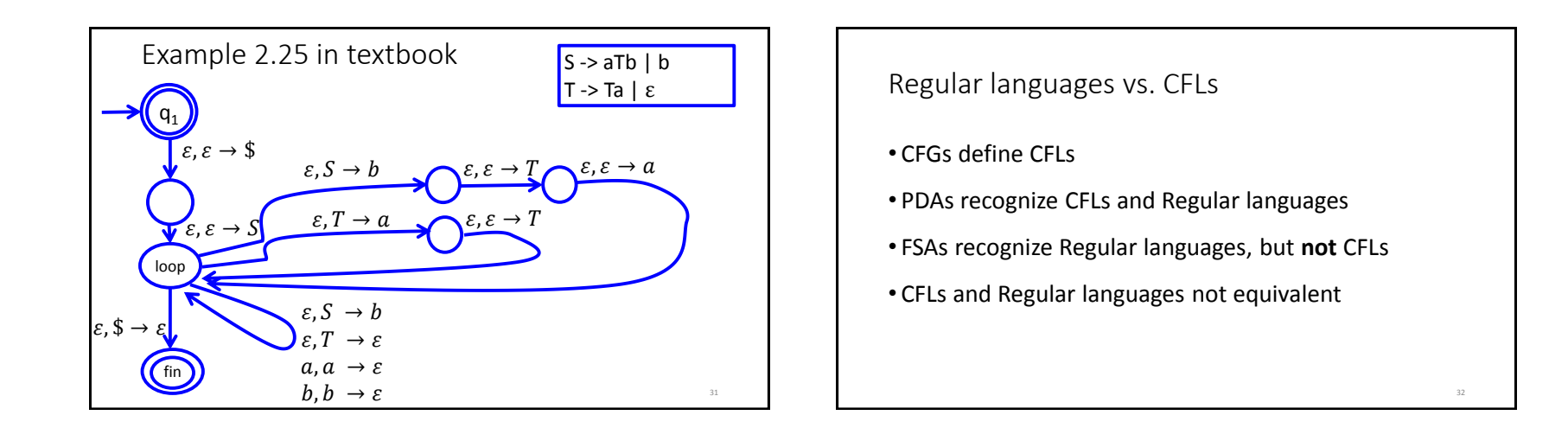

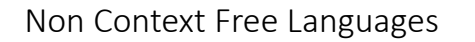

Languages recognized by PDAs

- L={ww $^{\sf R}\}$
- L={a<sup>n</sup>b<sup>n</sup> | n≥0}

Languages **not** recognized by PDAs

- $\cdot$  L={ww}
- •L={a<sup>n</sup>b<sup>n</sup>c<sup>n</sup> | n≥0}

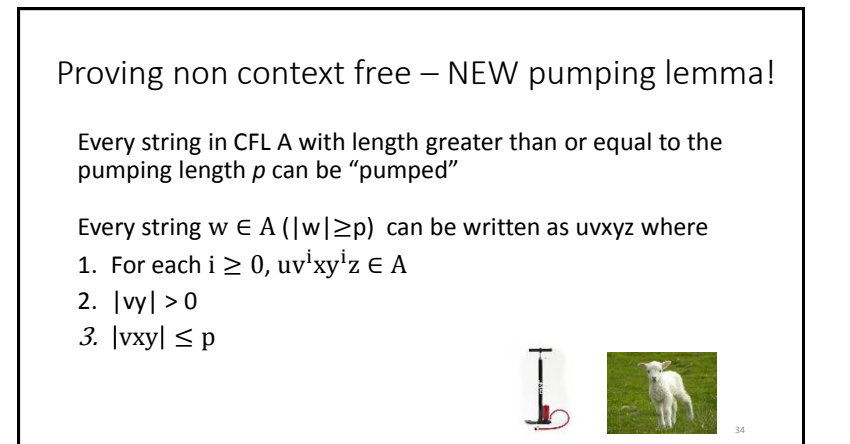

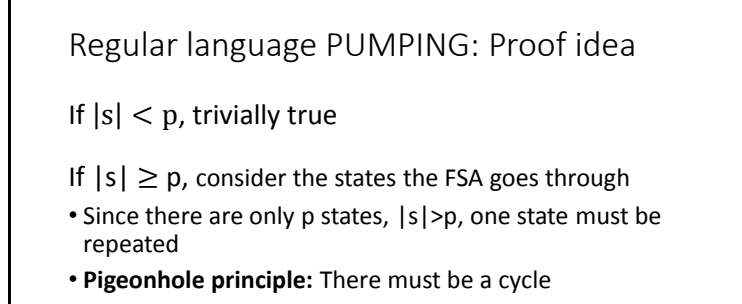

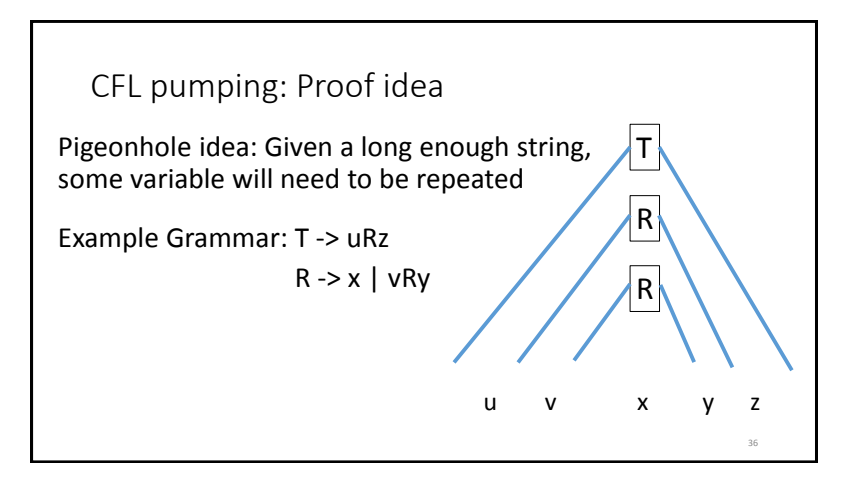

Prove F={ww | w= $(0 \cup 1)^*$ } not CFL

Try a sample string  $s = \{0^p 10^p 1\}$  |s|>p

- Can we define uvxyz=s so uv<sup>i</sup>xy<sup>i</sup>z∈F?
- Yes:  $u=0^{p-1}$ ,  $v=0$ ,  $x=1$ ,  $y=0$ ,  $z=0^{p-1}1$

Try another sample string  $s = \{0^p1^p0^p1^p\}$ 

• Can we define uvxyz=s so uv<sup>i</sup>xy<sup>i</sup>z∈F?

• No:

- If vxy is in first w, pumping will make increase 1's and/or 0's in first w but not in second
- If vxy straddles the middle, vxy will either increase 1's for first w and 0's for second w, or will break the  $0<sup>n</sup>1<sup>n</sup>$  pattern  $37$

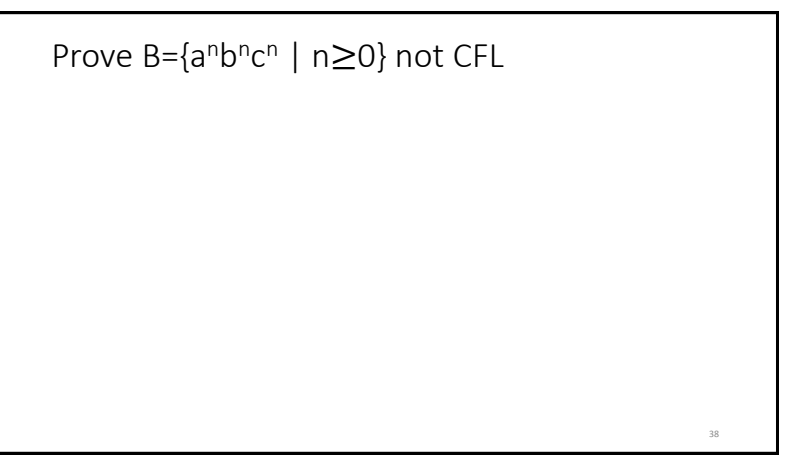